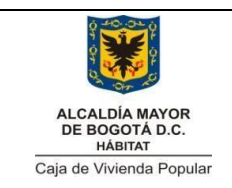

**SERVICIOS WEB**

**INTEROPERABILIDAD**

Código: 208-TIC-Mn-12

Versión: 2 Página **1** de **13**

Vigente desde: 17/02/2020

# **MANUAL DE USUARIO**

# **SERVICIOS WEB INTEROPERABILIDAD**

# **OFICINA DE TECNOLOGIAS DE LA INFORMACIÓN Y COMUNICACIONES TIC**

BOGOTÁ D.C., FEBRERO - 2020

Calle 54 N° 13-30 Calle 34 N 13-30<br>Código Postal : 110231, Bogota D.C.<br>PBX: 3494520 Fax: 2105684 www.cajaviviendapopular.gov.co soluciones@cajaviviendapcpulargov.co

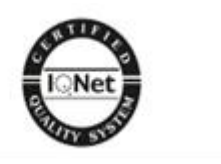

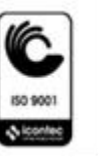

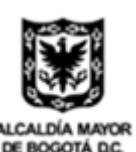

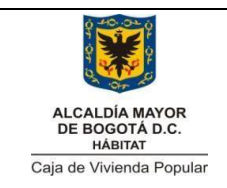

**SERVICIOS WEB** 

#### **INTEROPERABILIDAD**

Código: 208-TIC-Mn-12

Página 2 de 13 Versión: 2

Vigente desde: 17/02/2020

# **Contenido**

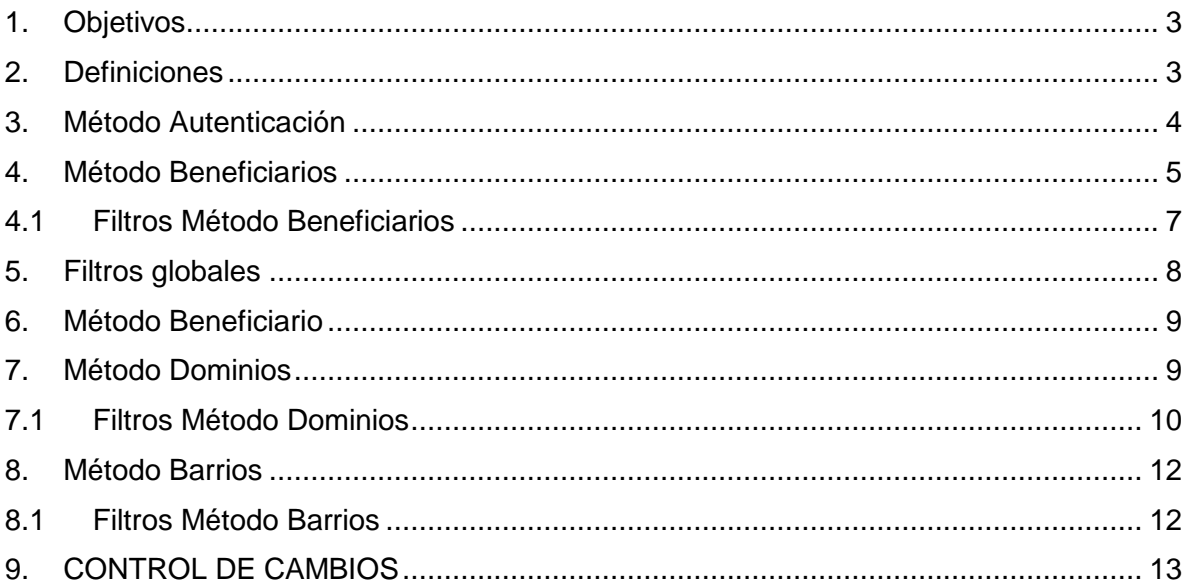

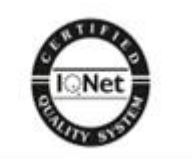

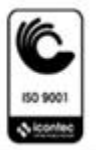

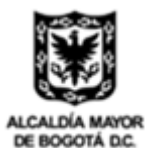

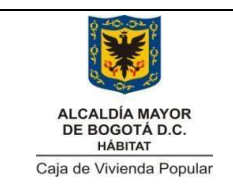

Código: 208-TIC-Mn-12

Versión: 2 Página **3** de **13**

**INTEROPERABILIDAD**

Vigente desde: 17/02/2020

## <span id="page-2-0"></span>**1. Objetivos**

Este manual indica el uso de los servicios web expuestos por la Caja de la Vivienda Popular en cumplimiento del Marco de Interoperabilidad de la Política de Gobierno Digital, a través de principios, recomendaciones y lineamientos que orientan los esfuerzos estratégicos, semánticos y técnicos de la entidad, con el fin de facilitar el intercambio seguro y eficiente de información con otros sistemas de información implementados en entidades estatales.

## <span id="page-2-1"></span>**2. Definiciones**

**Interoperabilidad:** Es la capacidad de las organizaciones para intercambiar información y conocimiento en el marco de sus procesos de negocio para interactuar hacia objetivos mutuamente beneficiosos, con el propósito de facilitar la entrega de servicios digitales a ciudadanos, empresas y a otras entidades, mediante el intercambio de datos entre sus sistemas TIC.

**Token:** Es una cadena de caracteres generada por un servidor de aplicaciones la cual permite la propagación de identidad y privilegios en un sistema de información.

**Servicio Web:** Es una tecnología que utiliza un conjunto de protocolos y estándares que sirven para intercambiar datos entre aplicaciones.

**Método Web:** Es el encargado de gestionar la invocación y retornar los datos relacionados.

**Json:** Es un estándar basado en texto plano el cual tiene gran uso en el intercambio de información.

**XML:** Es un estándar basado en marcas con gran uso en el intercambio de información.

Calle 54 N' 13-30 Código Postal : 110231, Bogota D.C.<br>PBX: 3494520<br>Fax: 3105684 www.cajaviviendapopular.gov.co soluciones@cajaviviendapcpulargov.co

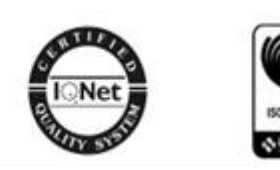

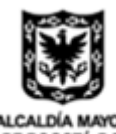

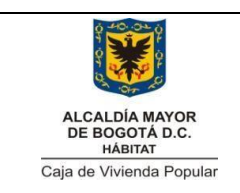

Código: 208-TIC-Mn-12

Versión: 2 Página **4** de **13**

**INTEROPERABILIDAD**

Vigente desde: 17/02/2020

### <span id="page-3-0"></span>**3. Método Autenticación**

Realice un llamado de verbo POST a la dirección mostrada indicando en el encabezado tipo de contenido application/json como se indica en la ilustración 1.

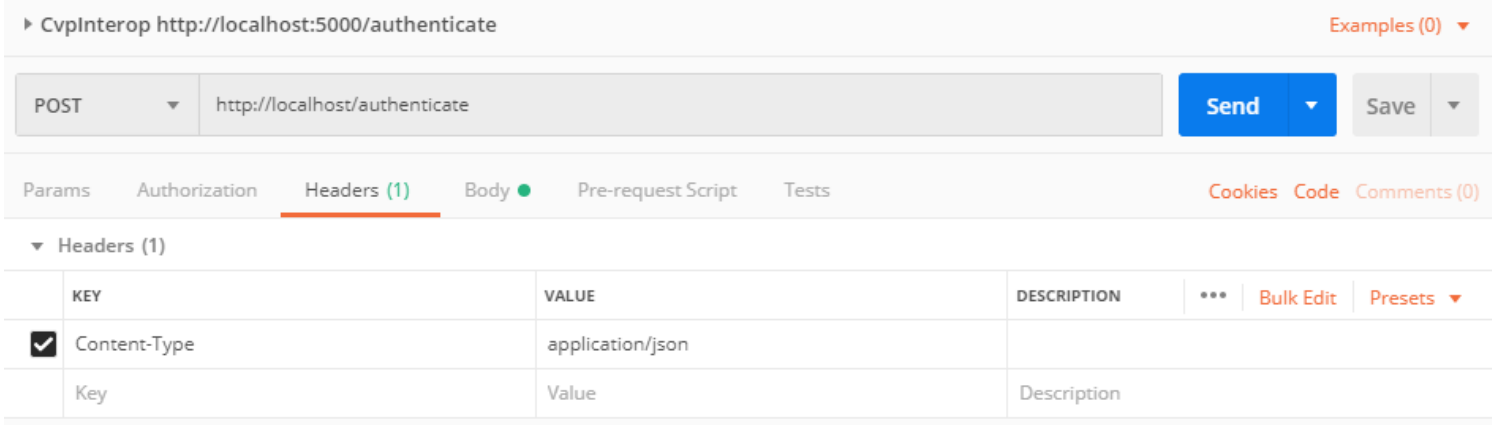

*Ilustración 1*

En el body debe indicar en formato json el username y password entregados, como se muestra en la ilustración 2.

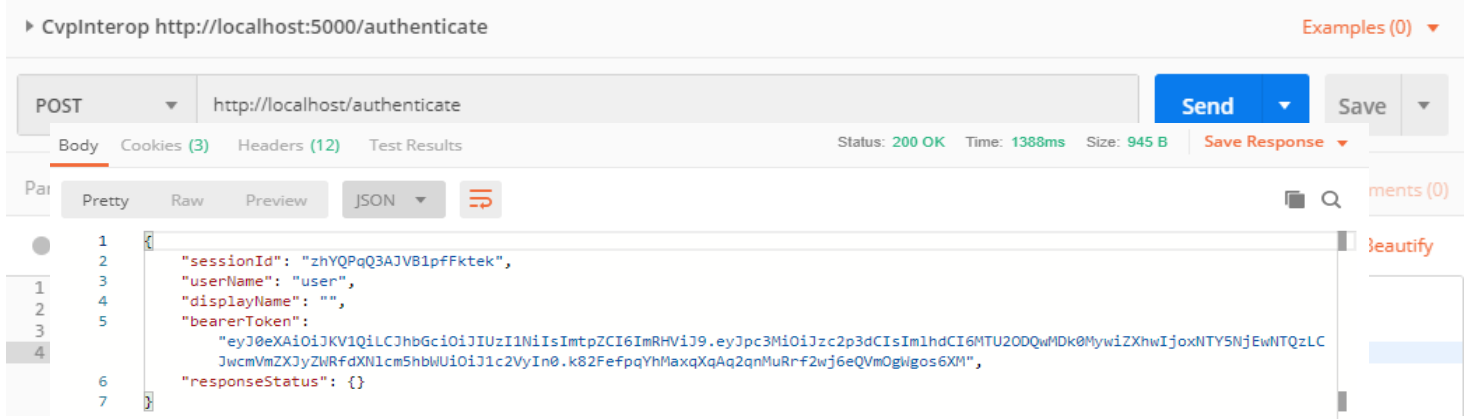

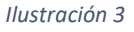

En la respuesta recibirá el token con el cual debe realizar las consultas siguientes. Dicho token expira a las 12 horas de ser generado por lo tanto se debe realizar la autenticación nuevamente.

Calle 54 N° 13-30<br>Código Postal : 110231, Bogota D.C.<br>PBX: 3494520<br>Fax: 2105684 www.cajaviviendapopular.gov.co soluciones@cajaviviendapcpulargov.co

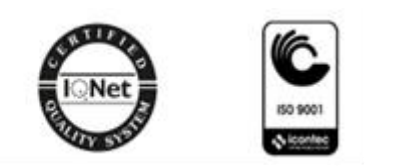

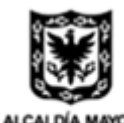

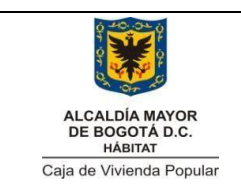

Código: 208-TIC-Mn-12

Versión: 2 Página **5** de **13**

**INTEROPERABILIDAD**

Vigente desde: 17/02/2020

### <span id="page-4-0"></span>**4. Método Beneficiarios**

Para invocar el método de beneficiarios debe enviar el token entregado en el método de autenticación como se muestra en la ilustración 4.

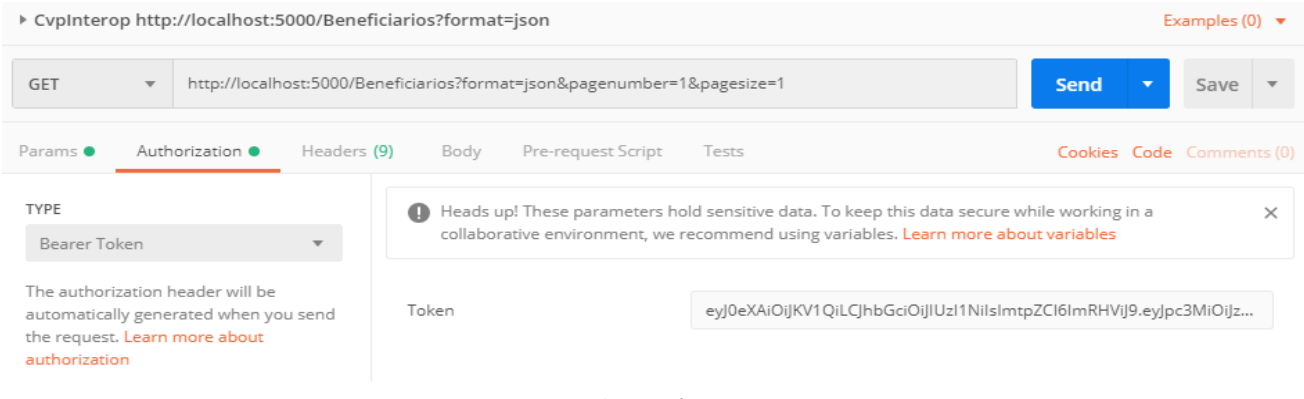

*Ilustración 4*

Calle 54 N° 13-30<br>Código Postal : 110231, Bogotá D.C.<br>PBX: 3494520<br>Fax: 2105684 www.cajaviviendapopular.gov.co soluciones@cajaviviendapcpulargov.co

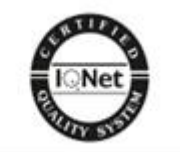

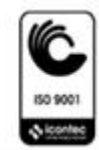

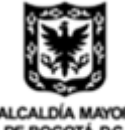

DE BOGOTÁ DC

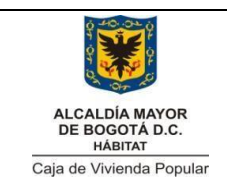

**SERVICIOS WEB**

Código: 208-TIC-Mn-12

Versión: 2 Página **6** de **13**

#### **INTEROPERABILIDAD**

Vigente desde: 17/02/2020

Como respuesta recibirá en formato json una colección de objetos de tipo beneficiario como se ve en la ilustración 5.

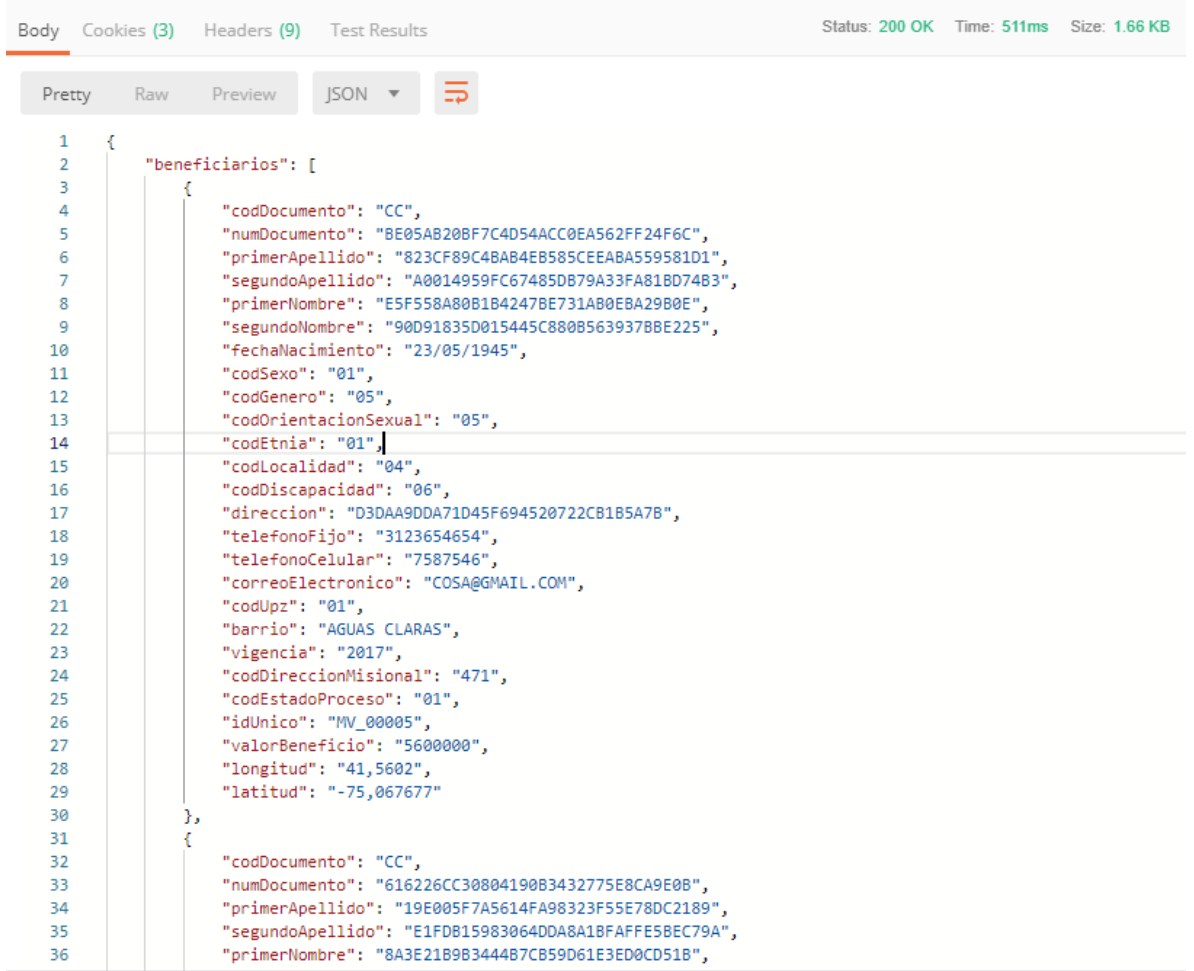

*Ilustración 5*

Calle 54 N° 13-30<br>Código Postal : 110231, Bogota D.C.<br>PBX: 3494520<br>Fax: 2105684 www.cajaviviendapopular.gov.co<br>soluciones@cajaviviendapopular.gov.co

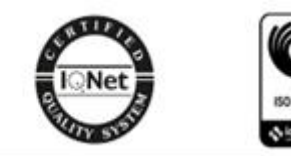

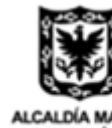

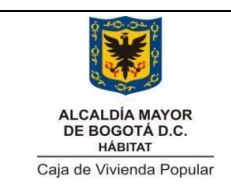

Código: 208-TIC-Mn-12

Versión: 2 Página **7** de **13**

**INTEROPERABILIDAD**

Vigente desde: 17/02/2020

## **4.1 Filtros Método Beneficiarios**

<span id="page-6-0"></span>El método de beneficiarios puede ser filtrado por misional, indicando el código de la dirección misional como se ve en la ilustración 6. Los códigos de las direcciones se encuentran en el dominio direccionMisional.

La respuesta estará filtrada como se ve en la imagen 7

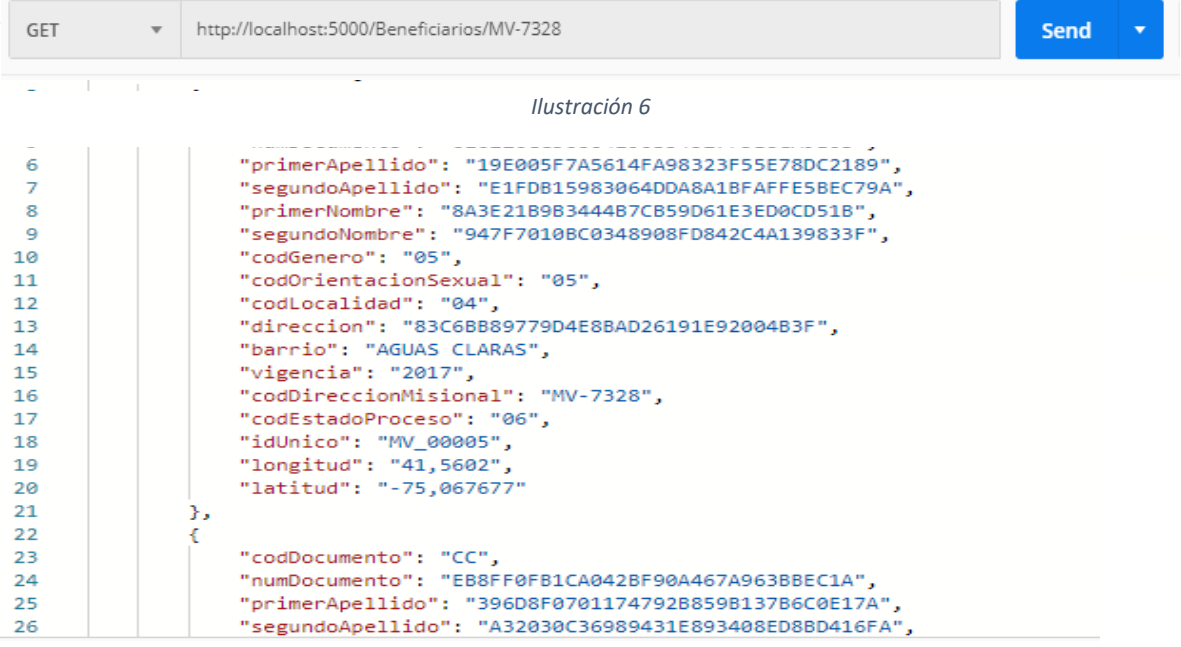

*Ilustración 7*

Otro filtro aceptado es por año de vigencia el cual se utiliza como se muestra en la ilustración 8.

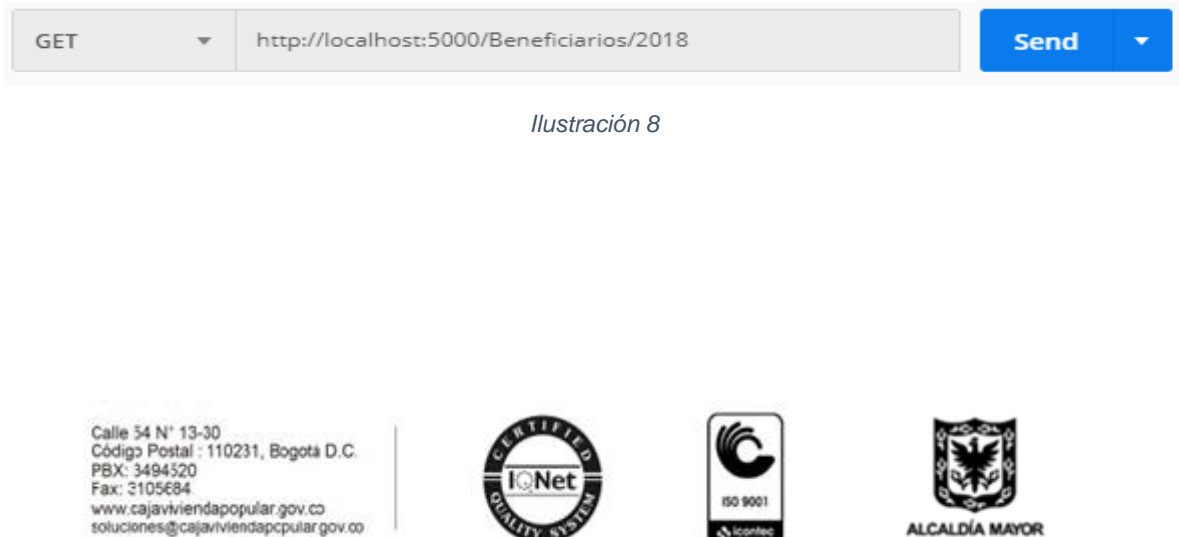

**CALIFORNIA** 

& loonted

۰

ALCALDÍA MAYOR DE BOGOTÁ DC

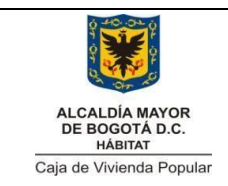

**SERVICIOS WEB**

Código: 208-TIC-Mn-12

Versión: 2 Página **8** de **13**

#### **INTEROPERABILIDAD**

Vigente desde: 17/02/2020

## <span id="page-7-0"></span>**5. Filtros globales**

Los métodos permiten agregar varios filtros tales como:

- format: define el formato esperado de datos sus valores permitidos son json y xml siendo json el formato predefinido por defecto.
- pagenumber: Número de página solicitada.
- pagesize: Tamaño de página solicitado.

Es importante tener en cuenta que debe indicar el número de registros esperados y el número de la página que desea, si no lo hace recibirá por defecto los primeros 50 beneficiarios ya que es el máximo del tamaño permitido por página. En la ilustración 9 se ve un ejemplo en donde se indica el formato json y la página uno con tamaño de página 2. Para recorrer todos los registros debe ir incrementando el número de la página.

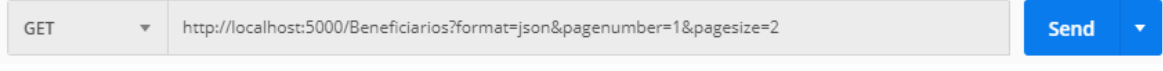

*Ilustración 9*

Calle 54 N° 13-30 Código Postal : 110231, Bogota D.C.<br>PBX: 3494520<br>Fax: 3105684 www.cajaviviendapopular.gov.co soluciones@cajaviviendapcpulargov.co

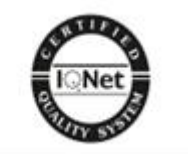

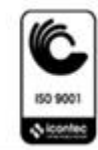

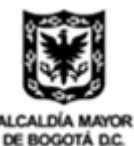

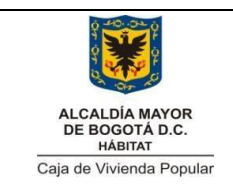

Código: 208-TIC-Mn-12

Versión: 2 Página **9** de **13**

**INTEROPERABILIDAD**

Vigente desde: 17/02/2020

## <span id="page-8-0"></span>**6. Método Beneficiario**

Para invocar el método de beneficiario debe enviar el token entregado en el método de autenticación como se muestra en la ilustración 4.

Para obtener un beneficiario desde su documento de identidad se debe invocar el método beneficiario enviando su número de documento de identidad como se ve en la ilustración 10.

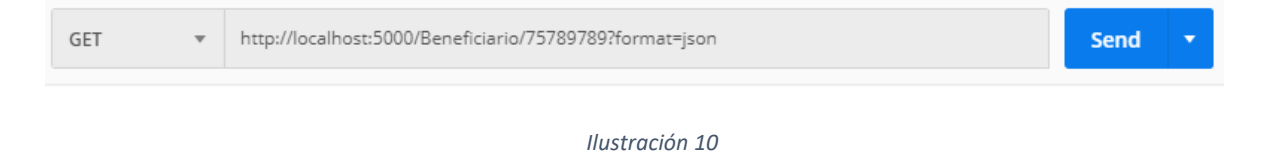

El cual nos da un registro único como se ve en la ilustración 11.

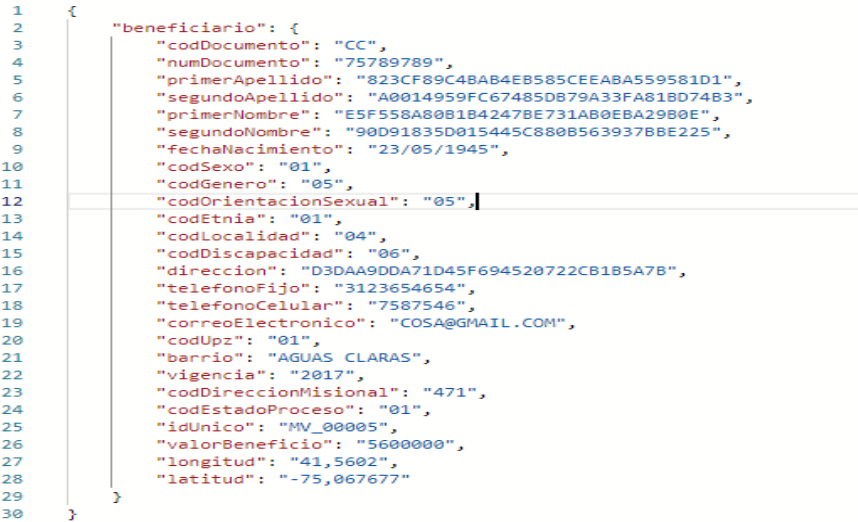

*Ilustración 11*

## <span id="page-8-1"></span>**7. Método Dominios**

Para invocar el método de Dominio debe enviar el token entregado en el método de autenticación como se muestra en la ilustración 4.

Calle 54 N' 13-30 Código Postal : 110231, Bogota D.C.<br>PBX: 3494520<br>Fax: 3105684 www.cajaviviendapopular.gov.co soluciones@cajaviviendapcpulargov.co

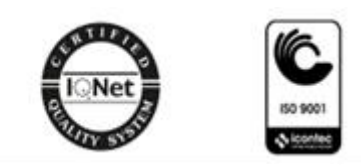

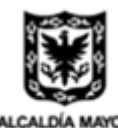

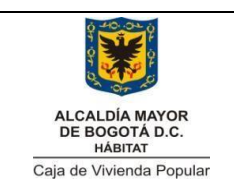

**SERVICIOS WEB**

Código: 208-TIC-Mn-12

Versión: 2 Página **10** de **13**

**INTEROPERABILIDAD**

Vigente desde: 17/02/2020

Todos los dominios utilizados en los web services se pueden consultar en la dirección mostrada en la ilustración 12.

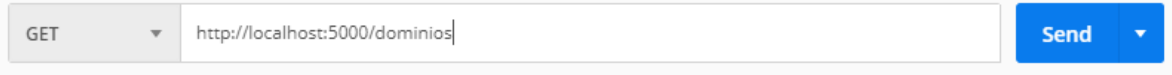

#### *Ilustración 12*

Cómo respuesta recibirá todos los dominios como se ve en la ilustración 13.

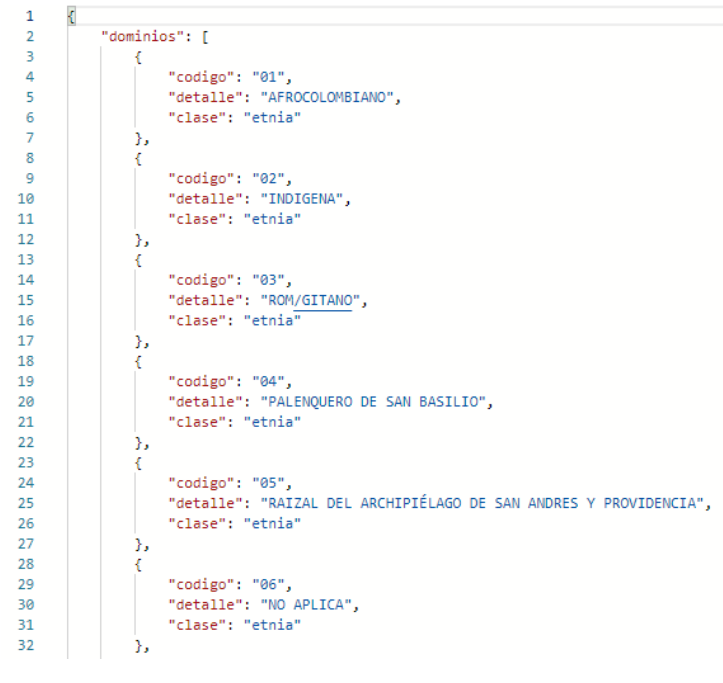

*Ilustración 13*

#### **7.1 Filtros Método Dominios**

<span id="page-9-0"></span>Para invocar el método de beneficiario debe enviar el token entregado en el método de autenticación como se muestra en la ilustración 4.

Puede filtrar los dominios indicando sólo el que se necesita como se ve en la ilustración 14.

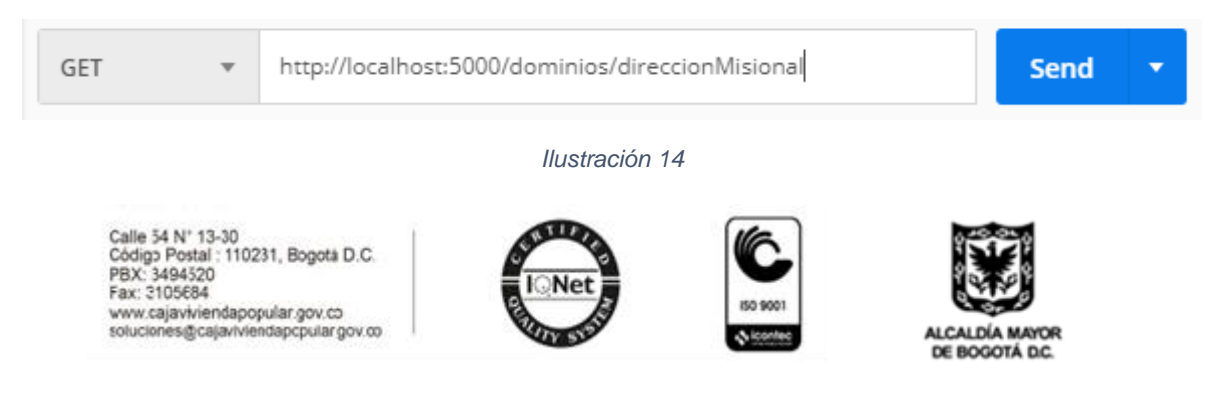

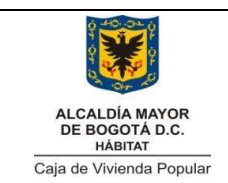

Código: 208-TIC-Mn-12

**SERVICIOS WEB**

Versión: 2 Página **11** de **13**

#### **INTEROPERABILIDAD**

Vigente desde: 17/02/2020

Dicho llamado nos responde el listado de las direcciones misionales como se ve en la ilustración 15.

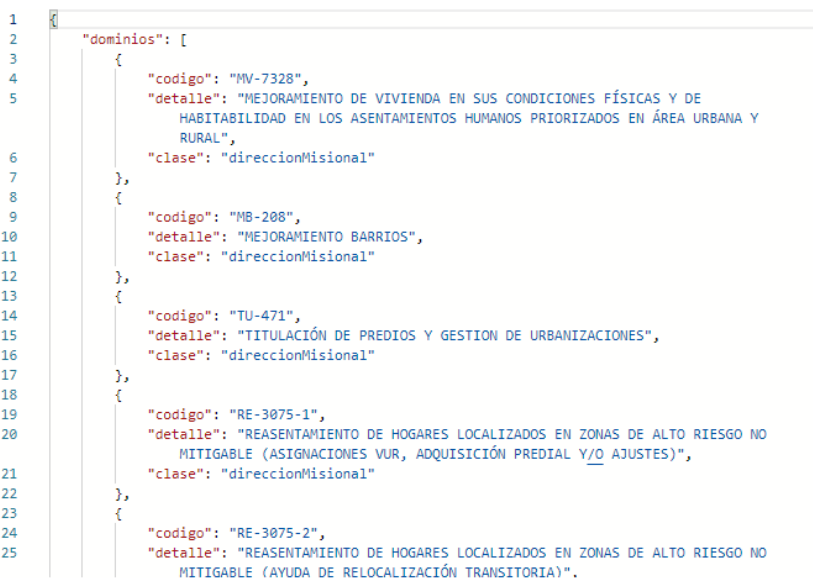

*Ilustración 15*

Calle 54 N° 13-30<br>Código Postal : 110231, Bogota D.C.<br>PBX: 3494520<br>Fax: 2105684 www.cajaviviendapopular.gov.co<br>soluciones@cajaviviendapopular.gov.co

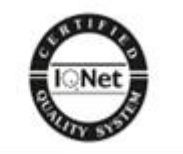

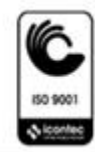

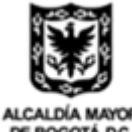

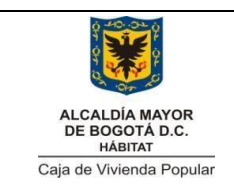

Código: 208-TIC-Mn-12

Versión: 2 Página **12** de **13**

**INTEROPERABILIDAD**

Vigente desde: 17/02/2020

## <span id="page-11-0"></span>**8. Método Barrios**

Para invocar el método de Barrios debe enviar el token entregado en el método de autenticación como se muestra en la ilustración 4.

Esté método se debe invocar en la siguiente dirección, mostrada en la ilustración 16.

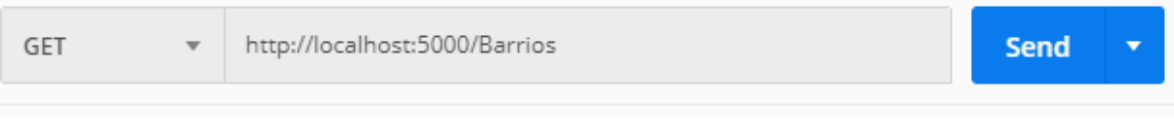

#### *Ilustración 16*

Cuya respuesta será como se muestra en la ilustración 17.

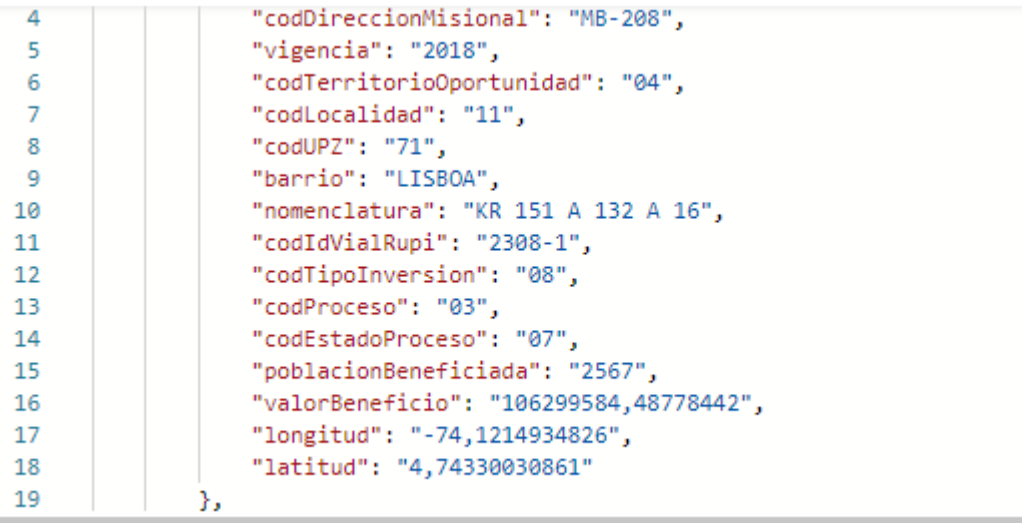

*Ilustración 17*

### <span id="page-11-1"></span>**8.1 Filtros Método Barrios**

El método de barrios se puede filtrar por vigencia como se observa en la ilustración 18.

Calle 54 N° 13-30<br>Código Postal : 110231, Bogota D.C.<br>PBX: 3494520<br>Fax: 2105684 www.cajaviviendapopular.gov.co soluciones@cajaviviendapcpulargov.co

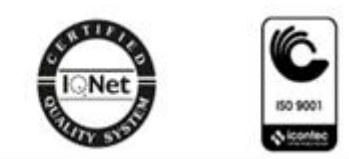

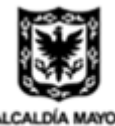

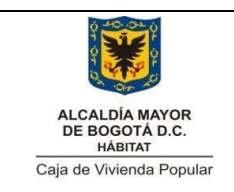

#### **INTEROPERABILIDAD**

Código: 208-TIC-Mn-12

Versión: 2 Página **13** de **13**

Vigente desde: 17/02/2020

**Send** 

÷

GET

http://localhost:5000/Barrios/2018

*Ilustración 18*

## <span id="page-12-0"></span>**9. CONTROL DE CAMBIOS**

 $\overline{\mathbf{v}}$ 

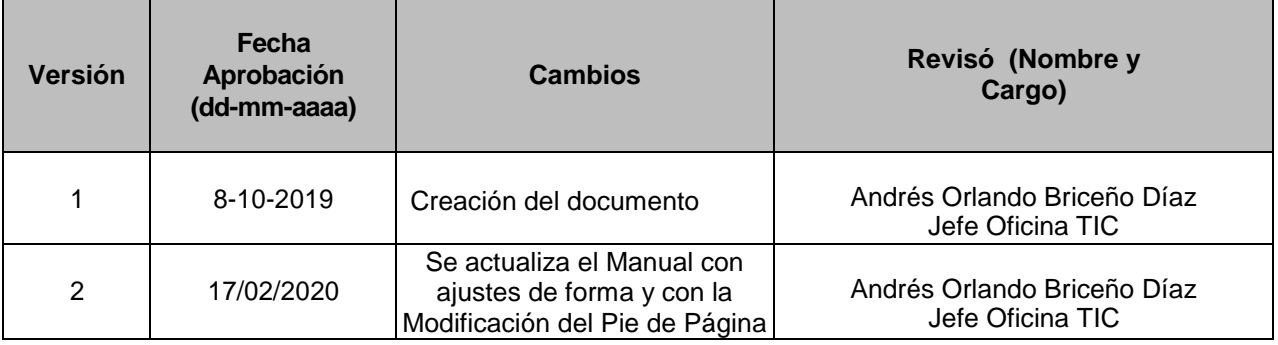

Calle 54 N° 13-30<br>Código Postal : 110231, Bogota D.C.<br>PBX: 3494520<br>Fax: 2105684 www.cajaviviendapopular.gov.co<br>soluciones@cajaviviendapopular.gov.co

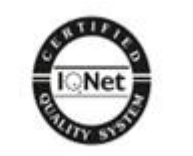

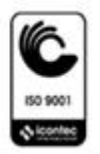

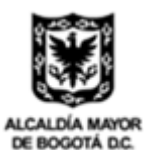